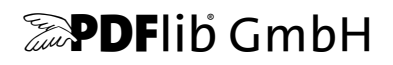

# **pCOS Path Reference** PDF Information Retrieval Tool

# pCOS Interface 13

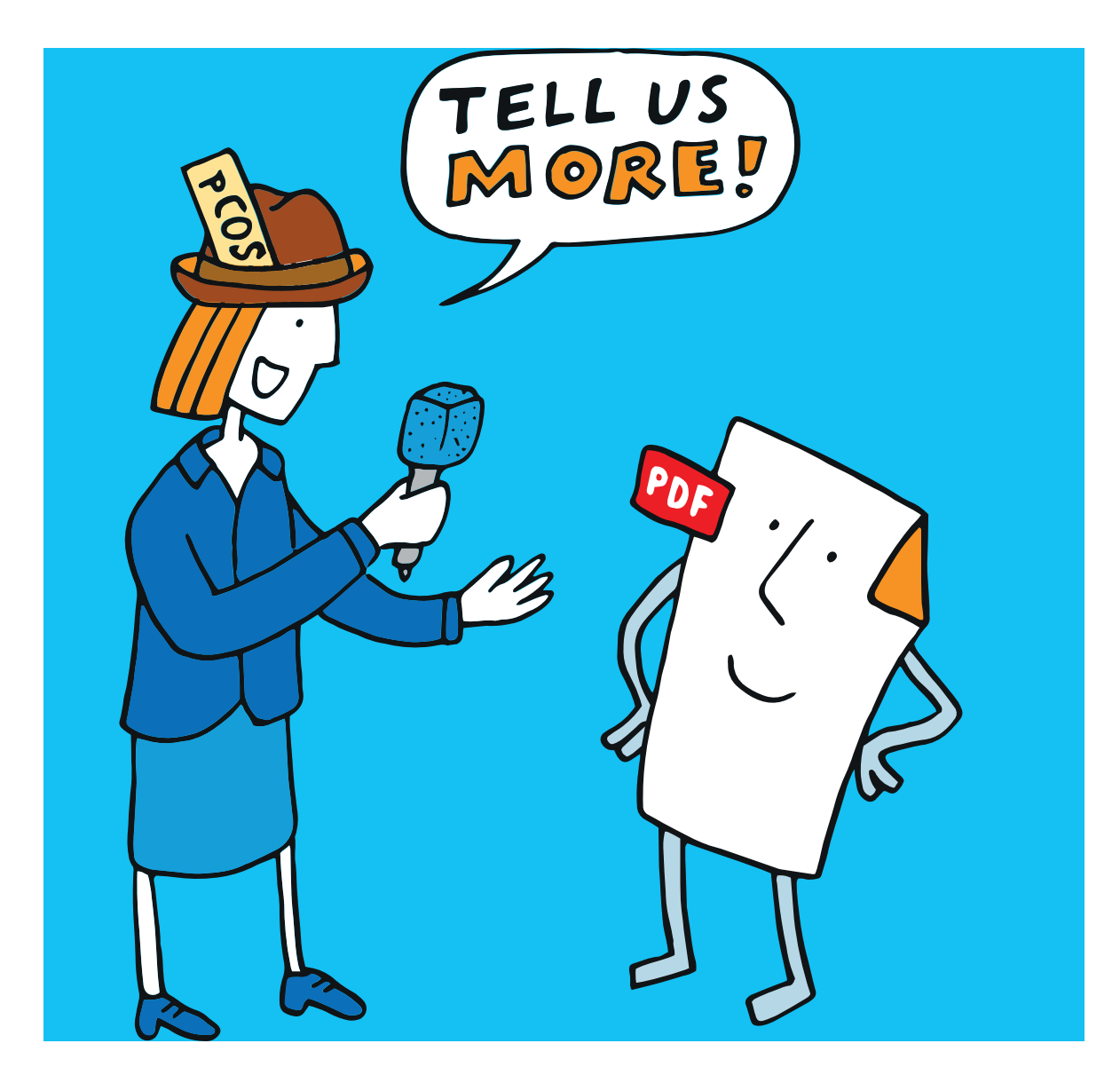

*Copyright © 2005–2021 PDFlib GmbH. All rights reserved.*

*PDFlib GmbH Franziska-Bilek-Weg 9, 80339 München, Germany [www.pdflib.com](https://www.pdflib.com) phone +49 • 89 • 452 33 84-0*

*[sales@pdflib.com](mailto:sales@pdflib.com) [support@pdflib.com](mailto:support@pdflib.com) (please include your license number)*

*This publication and the information herein is furnished as is, is subject to change without notice, and should not be construed as a commitment by PDFlib GmbH. PDFlib GmbH assumes no responsibility or liability for any errors or inaccuracies, makes no warranty of any kind (express, implied or statutory) with respect to this publication, and expressly disclaims any and all warranties of merchantability, fitness for particular purposes and noninfringement of third party rights.*

*PDFlib and the PDFlib logo are registered trademarks of PDFlib GmbH. PDFlib licensees are granted the right to use the PDFlib name and logo in their product documentation. However, this is not required.*

# **Contents**

### **[1 Introduction](#page-4-0)** *<sup>5</sup>*

- **[1.1 What is pCOS?](#page-4-1)** *5*
- **[1.2 Roadmap to Documentation and Samples](#page-4-2)** *5*
- **[1.3 Availability of the pCOS Interface](#page-5-0)** *6*

### **[2 pCOS Examples](#page-6-0)** *<sup>7</sup>*

- **[2.1 pCOS Functions](#page-6-1)** *7*
- **[2.2 Document](#page-8-0)** *9*
- **[2.3 Pages](#page-10-0)** *11*
- **[2.4 Fonts](#page-11-0)** *12*
- **[2.5 Raster Images](#page-12-0)** *13*
- **[2.6 ICC Profiles](#page-13-0)** *14*
- **[2.7 Interactive Elements](#page-14-0)** *15*

### **[3 pCOS Data Types](#page-16-0)** *<sup>17</sup>*

- **[3.1 Basic PDF Data Types](#page-16-1)** *17*
- **[3.2 Composite Data Structures](#page-18-0)** *19*
- **[3.3 Object Identifiers \(IDs\)](#page-20-0)** *21*

### **[4 pCOS Path Reference](#page-22-0)** *<sup>23</sup>*

- **[4.1 pCOS Paths](#page-22-1)** *23*
- **[4.2 Universal Pseudo Objects](#page-25-0)** *26*
- **[4.3 Pseudo Objects for PDF Standard Identification](#page-28-0)** *29*
- **[4.4 Pseudo Objects for Pages](#page-29-0)** *30*
- **[4.5 Pseudo Objects for PDF Objects and interactive Elements](#page-30-0)** *31*
- **[4.6 Pseudo Objects for Signatures](#page-32-0)** *33*
- **[4.7 Pseudo Objects for ICC Profiles](#page-33-0)** *34*
- **[4.8 Pseudo Objects for PDF Resources](#page-34-0)** *35*
	- **[5 pCOS Security Model](#page-38-0)** *<sup>39</sup>*
	- **[A Revision History](#page-40-0)** *<sup>41</sup>*

### **[Index](#page-42-0)** *<sup>43</sup>*

# <span id="page-4-0"></span>**1 Introduction**

# <span id="page-4-1"></span>**1.1 What is pCOS?**

The pCOS *(PDFlib Comprehensive Object Syntax)* interface provides a simple facility for retrieving information from all sections of a PDF document which do not describe page contents, such as page dimensions, metadata, interactive elements, etc. pCOS users are assumed to have some basic knowledge of internal PDF structures and dictionary keys, but do not have to deal with PDF syntax and parsing details. We strongly recommend that pCOS users obtain a copy of the *PDF Reference.* Since the standardization of PDF 1.7 in 2008 the PDF Reference is available as ISO 32000-1.The PDF 2.0 standard is available as ISO 32000-2.

# <span id="page-4-2"></span>**1.2 Roadmap to Documentation and Samples**

<span id="page-4-3"></span>We provide the material listed below to assist you in using pCOS successfully.

**Mini sample for all language bindings.** The *dumper* mini sample (in PDFlib: *starter\_ pcos)* is available in all packages and for all language bindings. It provides minimal sample code for using pCOS. The mini sample is useful for testing your pCOS installation and for getting a quick overview of pCOS applications.

**pCOS Path Reference.** The *pCOS Path Reference* (this manual) contains examples and a concise description of the pCOS path syntax which forms the heart of the pCOS interface. Since the pCOS interface is included in several PDFlib GmbH products, the pCOS Path Reference can be used with all products that include pCOS.

**Corresponding Product Manual.** The pCOS interface is available as an integrated part the following PDFlib GmbH products:

- > PDFlib+PDI
- > PDFlib Personalization Server (PPS)
- > PDFlib TET (Text and Image Extraction Toolkit)
- > PDFlib TET PDF IFilter
- > PDFlib PLOP
- > PDFlib PLOP DS

Each product comes with one or more additional product-specific manuals which describe the use of the respective programming library and the corresponding commandline tool if applicable. The product manual covers the programming languages which are supported by a product and discusses the API in detail.

The PLOP/PLOP DS package also contains the pCOS command-line tool which allows you to use pCOS without any programming. It is discussed in a separate manual.

<span id="page-4-4"></span>**pCOS Cookbook.** The *pCOS Cookbook* is a collection of code fragments for the pCOS interface. It is available at the following URL:

[www.pdflib.com/pcos-cookbook/](https://www.pdflib.com/pcos-cookbook/) 

<span id="page-5-3"></span><span id="page-5-2"></span>The pCOS Cookbook details the use of pCOS for a variety of applications. It is highly recommended because it serves as a repository of useful pCOS programming idioms.

# <span id="page-5-0"></span>**1.3 Availability of the pCOS Interface**

As the pCOS interface is extended and new features are added, the pCOS interface number is increased. [Table 1.1](#page-5-1) details the pCOS interface numbers which are implemented in various product versions

<span id="page-5-1"></span>*Table 1.1 pCOS interface versions implemented in PDFlib GmbH products*

| pCOS<br>interface | PDFlib GmbH product name and version                                  |
|-------------------|-----------------------------------------------------------------------|
| 12                | PLOP 5.3/5.4, PLOP DS 5.3/5.4<br>TET 5.2/5.3, TET PDF IFilter 5.2/5.3 |
| 13                | PDFlib+PDI 10, PPS 10                                                 |

Some aspects of the pCOS interface are available only in the TET product, but not in other products. These features are explicitly marked in this manual.

# <span id="page-6-0"></span>**2 pCOS Examples**

This chapter provides examples for pCOS paths which can be used to retrieve the corresponding values from PDF documents. More elaborate examples which require additional program logic are available in the pCOS Cookbook on the PDFlib Web site.

Except where noted otherwise all programming examples are presented in the Java language. However, with the obvious changes (mostly of syntactic nature) the examples can be used with all programming languages supported by pCOS.

The examples shown in this chapter are not comprehensive. Many more pCOS applications are possible by using other PDF objects.

## <span id="page-6-3"></span><span id="page-6-1"></span>**2.1 pCOS Functions**

**Basic pCOS function calls.** The following functions are the workhorses for querying PDF documents with pCOS:

- > *pcos\_get\_number( )* retrieves objects of type number or boolean;
- > *pcos\_get\_string( )* retrieves objects of type name, number, string, or boolean;
- > *pcos\_get\_stream( )* retrieves objects of type stream, fstream, or string.

These functions can be used to retrieve information from a PDF document using the pCOS path syntax. The basic structure of a pCOS application looks as follows:

```
/* Open the PDF document */
int doc = p.open_document(filename, "");
if (doc == -1)throw new Exception("Error: " + p.get_errmsg());
/* Retrieve the value of a pCOS pseudo object */
System.out.println(" PDF version: " + p.pcos_get_string(doc, "pdfversionstring"));
```
p.close\_document(doc);

The parameters for the pCOS functions are the same in all products. They are documented in the respective product reference manuals.

**Adding program logic.** Many pCOS objects consist of arrays of some length. The length can be retrieved with the *length:* prefix. The array can then be indexed with integer values in the range 0 up to *length-1*. The following code queries the number of fonts in a document and emits the type and name of each font:

```
count = (int) p.pcos_get_number(doc, "length:fonts");
for (i = 0; i < count; i++) {
     String fonts;
     System.out.print(p.pcos_get_string(doc, "fonts[" + i + "]/type") + " font ");
    System.out.println(p.pcos_get_string(doc, fonts[" + i + "]/name));
}
```
<span id="page-6-2"></span>**Formatting placeholders in C.** The C language binding offers a convenience feature to facilitate the use of parameters within a pCOS path. Analogous to the formatting parameters of the *printf( )* family of functions you can use *%s* and *%d* placeholders for

string and integer parameters, respectively. The values of these parameters must be added as additional function parameters after the pCOS path. pCOS will replace the placeholders with the actual values. This feature is particularly useful for paths containing array indices.

For example, the Java idiom above for listing all fonts can be written in C as follows:

```
count = (int) PDF_pcos_get_number(p, doc, "length:fonts");
for (i = 0; i < count; i++){
    printf("%s font ", PDF_pcos_get_string(p, doc, "fonts[%d]/type", i));
    printf("%s\n", PDF_pcos_get_string(p, doc, "fonts[%d]/name", i));
}
```
Since modern programming languages offer more sophisticated string handling functions this feature is only available in the C language binding, but not any other language binding.

## <span id="page-8-0"></span>**2.2 Document**

<span id="page-8-2"></span>[Table 2.1](#page-8-1) lists pCOS paths for general and document-related objects.

<span id="page-8-1"></span>*Table 2.1 pCOS paths for document-related items*

| pCOS path                         | type   | explanation                                                                                                    |
|-----------------------------------|--------|----------------------------------------------------------------------------------------------------|
| pcosmodename                      | string | pCOS mode of the document, i.e. its encryption status (see Chapter 5,<br>»pCOS Security Model«, page 39)                                                                                                    |
| pdfversionstring                  | string | string representing the PDF version number of the document                                                                                                    |
| /Info/Title                       | string | Document info field Title; The following field names are predefined in<br>PDF and can be used in a similar manner.<br>Title, Author, Subject, Keywords, Creator, Producer,<br>CreationDate, ModDate, Trapped |
| /Info/ArticleNumber               | string | custom document info field ArticleNumber (document info entries can<br>use arbitrary names)                                                                                                    |
| /Root/Metadata                    | stream | XMP stream with the document's metadata                                                                                                    |
| pdfa, pdfe, pdfua,<br>pdfvt, pdfx | string | PDF/A, PDF/E, PDF/UA, PDF/VT or PDF/X standard conformance status                                                                                                    |

<span id="page-8-3"></span>**Encryption status and pCOS mode.** You can query the *pcosmodename* pseudo object to determine the pCOS mode for the document. This is important to avoid an exception when an attempt is made at retrieving information for which no access is granted (e.g. because the document is encrypted and no suitable password has been supplied). The following general structure based on values of *pcosmodename* is recommended for all pCOS applications:

```
/* Open the PDF document */
int doc = p.open_document(filename, "requiredmode=minimum");
if doc == -1)throw new Exception("Error: " + p.get_errmsg());
String pcosmode = (int) p.pcos get string(doc, "pcosmodename");
boolean plainmetadata = p.pcos_get_number(doc, "encrypt/plainmetadata") != 0;
// Retrieve universal pseudo objects which are always available
System.out.println(" PDF version: " + p.pcos_get_string(doc, "pdfversionstring"));
System.out.println(" Encryption: " + p.pcos_get_string(doc, "encrypt/description"));
// encrypted document, but suitable password or digital ID was not supplied
if (pcosmode.equals("minimum"))
{
    System.out.println("Minimum mode: no more information available\n");
     p.delete();
    return;
}
// otherwise query more information
System.out.println("PDF/A status: " + p.pcos_get_string(doc, "pdfa"));
// no master password supplied; we cannot retrieve metadata
if (pcosmode.equals("restricted") &&
        !plainmetadata && p.pcos_get_number(doc, "encrypt/nocopy") != 0)
```

```
{
     System.out.print("Restricted mode: no more information available");
     p.delete();
     return;
}
// otherwise we can query document information fields and XMP metadata
...
```
p.close\_document(doc);

<span id="page-9-1"></span>**PDF version.** The following code fragment emits the PDF version number of a document:

```
System.out.println(" PDF version: " + p.pcos_get_string(doc, "pdfversionstring"));
```
<span id="page-9-0"></span>**Document info fields.** Document information fields can be retrieved with the following code sequence. In order to make sure that an object actually exists in the PDF document and has the expected type we first check its type. If the object is present and has type *string* we can retrieve it:

```
objtype = p.pcos_get_string(doc, "type:/Info/Title");
if (objtype.equals("string"))
{
        /* Document info key found */
        title = p.pcos_get_string(doc, "/Info/Title");
}
```
<span id="page-9-2"></span>**XMP metadata.** A stream containing XMP metadata can be retrieved with the following code sequence:

```
objtype = p.pcos_get_string(doc, "type:/Root/Metadata");
if (objtype.equals("stream"))
{
        /* XMP meta data found */
        metadata = p.pcos get stream(doc, "", "/Root/Metadata");
}
```
**PDF standards.** The PDF/A, PDF/E, PDF/UA, PDF/VT or PDF/X standard conformance status can be queried with simple pCOS pseudo objects as follows:

```
System.out.println("PDF/A status: " + p.pcos_get_string(doc, "pdfa"));
System.out.println("PDF/E status: " + p.pcos_get_string(doc, "pdfe"));
System.out.println("PDF/UA status: " + p.pcos_get_string(doc, "pdfua"));
System.out.println("PDF/VT status: " + p.pcos_get_string(doc, "pdfvt"));
System.out.println("PDF/X status: " + p.pcos_get_string(doc, "pdfx"));
```
*10 Chapter 2: pCOS Examples*

# <span id="page-10-0"></span>**2.3 Pages**

<span id="page-10-4"></span>[Table 2.2](#page-10-1) lists pCOS paths for page-related objects.

<span id="page-10-1"></span>*Table 2.2 pCOS paths for page-related items*

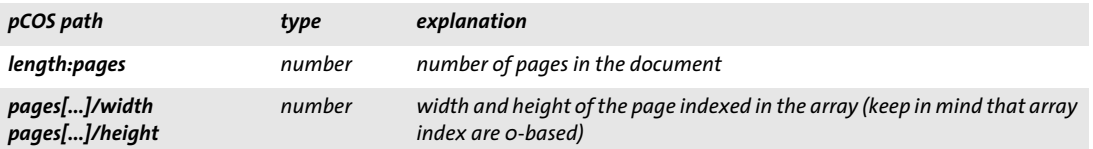

<span id="page-10-2"></span>**Number of pages.** The total number of pages in a document can be queried as follows:

pagecount = p.pcos\_get\_number(doc, "length:pages");

<span id="page-10-3"></span>**Page size.** Although the *MediaBox*, *CropBox*, and *Rotate* entries of a page can directly be obtained via pCOS, they must be evaluated in combination in order to find the actual size of a page. Determining the page size is much easier with the *width* and *height* keys of the *pages* pseudo object. The following code retrieves the width and height of page 3 (note that indices for the *pages* pseudo object start at 0):

```
pagenum = 2; \frac{1}{2} // page 3 (0-based)
width = p.pcos_get_number(doc, "pages[" + pagenum + "]/width");
height = p.pcos get numberdoc, "pages[" + pagenum + "] / height");
```
<span id="page-10-5"></span>**Transparency.** Page transparency may be relevant for printing and other processes. You can identify pages with transparent elements with the *usespagetransparency* key of the *pages* pseudo object:

```
pagenum = 0; // page 1 (0-based)if (p.pcos_get_number(doc, "pages[" + pagenum + "]/usespagetransparency"))
{
       ...page contains transparent elements...
}
```
## <span id="page-11-0"></span>**2.4 Fonts**

<span id="page-11-2"></span>[Table 2.3](#page-11-1) lists pCOS paths for objects related to fonts.

<span id="page-11-1"></span>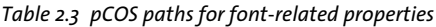

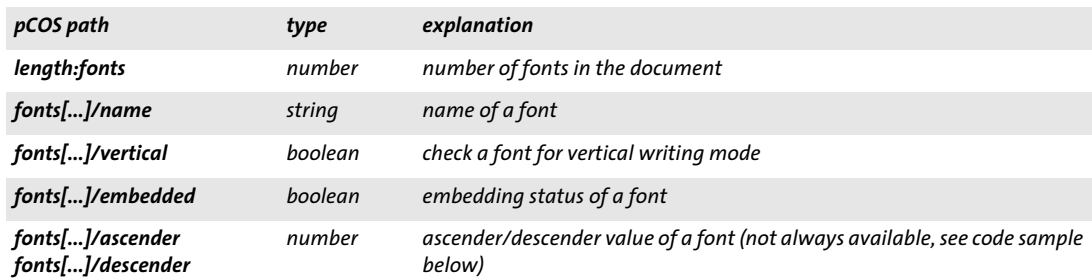

<span id="page-11-3"></span>**Listing all fonts.** The following sequence creates a list of all fonts in a document along with their embedding status:

```
count = p.pcos_get_number(doc, "length:fonts");
for (i=0; i < count; i++){
        fontname = p.pcos_get_string(doc, "fonts[" + i + "]/name");
 embedded = p.pcos_get_number(doc, "fonts[" + i + "]/embedded");
       /* ... */
}
```
<span id="page-11-4"></span>**Writing mode.** The following code fragment checks whether a font uses vertical writing mode. The font is identified via its id, i.e. the index in the *fonts* array. This *id* can be obtained by enumerating all possible index values:

```
count = p.pcos get number(doc, "length:fonts");
for (i=0; i < count; i++){
        if (p.pcos get number(doc, "fonts[" + id + "]/vertical"))
        {
            /* font uses vertical writing mode */
            vertical = true;
        }
}
```
*TET The TET product also provides font IDs with the get\_char\_info( ) function.*

**Font metrics.** Fonts in PDF may contain a font descriptor dictionary with metrics values and other information about the font:

```
count = p.pcos_get_number(doc, "length:fonts");
for (i=0; i < count; i++){
        ascender = p.pcos_set_number(doc, "fonts[" + i + "] /ascender");descender = p.pcos get number(doc, "fonts[" + i + "]/descender");
        /* ... */
}
```
# <span id="page-12-0"></span>**2.5 Raster Images**

<span id="page-12-2"></span>[Table 2.4](#page-12-1) lists pCOS paths for objects related to raster images.

<span id="page-12-1"></span>*Table 2.4 pCOS paths for image-related properties*

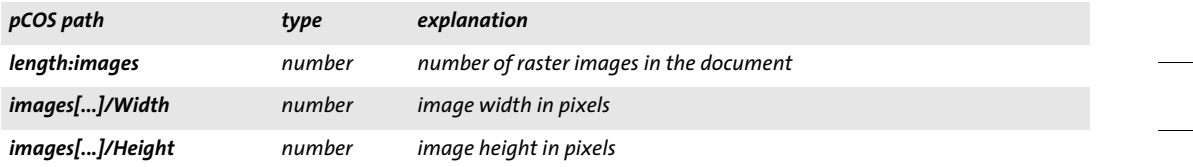

<span id="page-12-3"></span>**Listing all images.** Similar to the font list you can create a list of all images in the document:

```
count = p.pcos_get_number(doc, "length:images");
for (i=0; i < count; i+1)
{
        width = p.pcos_get_string(doc, "images[" + i + "]/Width");
 height = p.pcos_get_number(doc, "images[" + i + "]/Height");
       bpc = p.pcos_get_number(doc, "images[" + i + "]/bpc");
}
```
## <span id="page-13-0"></span>**2.6 ICC Profiles**

<span id="page-13-2"></span>[Table 2.5](#page-13-1) lists some pCOS paths for objects related to ICC profiles. See [Table 4.9](#page-33-1) for the full list.

<span id="page-13-1"></span>*Table 2.5 pCOS paths for properties related to ICC profiles*

| pCOS path                 | type   | explanation                                                                                     |
|---------------------------|--------|-------------------------------------------------------------------------------------------------|
| length:iccprofiles        | number | number of ICC profiles in the document (output intent, color spaces and<br>transparency groups) |
| iccprofiles[]/profilename | string | Internal name of the ICC profile                                                                |
| iccprofiles[]/deviceclass | string | Device class of the ICC profile (display device, output device, etc.)                           |

**Listing all ICC profiles.** You can report details about all ICC profiles in the document as follows:

```
count = (int) p.pcos_get_number(doc, "length:iccprofiles");
for (int i = 0; i < count; i++){
        System.out.print("profile " + i + ":");
        errmsg = p.pcos_get_string(doc, "iccprofiles[" + i + "]/errormessage");
        /* Check for ICC profile parsing problems */
        if (!errmsg.equals(""))
        {
            System.out.println(" " + errmsg);
            continue;
        }
        System.out.print(" name='" +
            p.pcos_get_string(doc, "iccprofiles[" + i + "]/profilename") + "',");
        System.out.print(" cs='" +
            p.pcos get string(doc, "iccprofiles[" + i + "]/profilecs") + "',");
        System.out.print(" class='" +
            p.pcos get string(doc, "iccprofiles[" + i + "]/deviceclass") + "',");
        System.out.print(" version=" +
            p.pcos get string(doc, "iccprofiles[" + i + "]/iccversion"));
        System.out.println();
```

```
}
```
The output looks similar to the following:

```
profile 0: name='ISO Coated v2 300% (ECI)', cs='CMYK', class='prtr', version=2.0
profile 1: name='eciRGB v2', cs='RGB ', class='mntr', version=2.4
profile 2: name='Adobe RGB (1998)', cs='RGB ', class='mntr', version=2.1
profile 3: name='sRGB IEC61966-2.1', cs='RGB ', class='mntr', version=2.1
profile 4: name='PSO Uncoated ISO12647 (ECI)', cs='CMYK', class='prtr', version=2.4
```
# <span id="page-14-0"></span>**2.7 Interactive Elements**

<span id="page-14-3"></span>[Table 2.6](#page-14-1) lists pCOS paths for objects related to interactive elements.

<span id="page-14-1"></span>*Table 2.6 pCOS paths for various PDF objects*

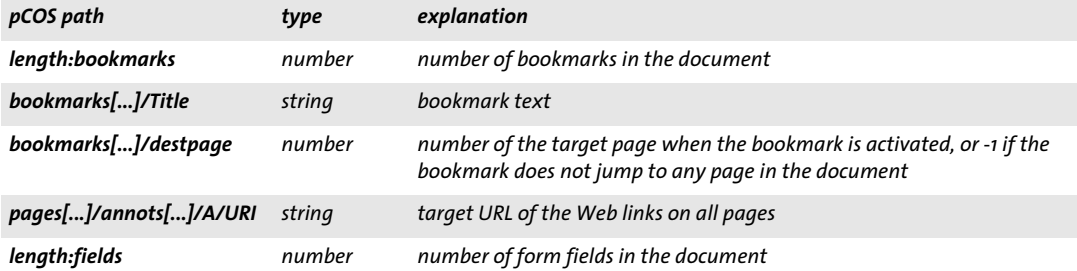

<span id="page-14-2"></span>**Bookmarks.** The following code fragment queries the bookmarks in the document. For each bookmark its nesting level, destination (target) page and Title are shown:

```
int count = (int) p.get_number(doc, "length:bookmarks");
for (int i = 0; i < count; ++i) {
 int level = (int) p.get_number(doc, "bookmarks[" + i + "]/level");
 int destpage = (int) p.get_number(doc, "bookmarks[" + i + "]/destpage");
   for (int j = 0; j < level * 4; j += 1) {
       System.out.print(" ");
    }
   System.out.print(p.get string(doc, "bookmarks[" + i + "]/Title"));
    if (destpage != -1) {
       System.out.print(": page " + destpage);
    }
}
```
 $\overline{a}$ 

 $\overline{a}$  $\overline{a}$ J.  $\overline{a}$  $\overline{a}$  $\overline{\phantom{a}}$  $\overline{a}$ 

eri

# <span id="page-16-5"></span><span id="page-16-0"></span>**3 pCOS Data Types**

# <span id="page-16-1"></span>**3.1 Basic PDF Data Types**

pCOS offers the three functions *pcos\_get\_number( )*, *pcos\_get\_string( ), and pcos\_get\_ stream( )*. These can be used to retrieve all basic data types which may appear in PDF documents. Refer to the PDF Reference to find out the data type of a particular object in PDF.

<span id="page-16-4"></span>**Numbers.** Objects of type *integer* and *real* can be queried with *pcos\_get\_number( ).* pCOS doesn't make any distinction between integer and floating point numbers. Example:

```
/* get number of pages in the document */
int n_pages = (int) p.pcos_get_number(doc, "length:pages");
```
<span id="page-16-3"></span>**Names and strings.** Objects of type *name* and *string* can be queried with *pcos\_get\_ string( )*. Example:

string title = p.pcos get string(doc, "/Info/Title");

String objects in PDF may be encoded in PDFDocEncoding, UTF-16BE with BOM or (starting with PDF 2.0) UTF-8 with BOM. pCOS detects the encoding and applies the appropriate conversion.

Name objects in PDF may contain non-ASCII characters and the *#xx* syntax (hexadecimal value with prefix) to include certain special characters. pCOS deals with PDF names as follows:

- > Name objects are undecorated (i.e. the *#xx* syntax is resolved)..
- > Name objects are returned as Unicode strings in most language bindings. In the C language binding they are returned as UTF-8 values without BOM.

Since the majority of strings in PDF are text strings, *pcos\_get\_string( )* will treat them as such. However, in rare situations strings in PDF are used to carry binary information. In this case strings should be retrieved with the function *pcos\_get\_stream( )* which preserves binary strings and does not modify the contents in any way. Example:

byte[] signature = p.pcos\_get\_stream(doc, "", "signaturefields[0]/V/Contents");

<span id="page-16-2"></span>**Booleans.** Objects of type *boolean* can be queried with *pcos\_get\_number( )* and are returned as 1 *(true)* or 0 *(false)*. Example:

```
int linearized_i = p.pcos_get_number(doc, "linearized");
```
*pcos\_get\_string()* can also be used to query Boolean objects; in this case they are returned as one of the strings *true* and *false*. Example:

string linearized\_s = p.pcos\_get\_string(doc, "linearized");

<span id="page-16-6"></span>**Streams.** Objects of type *stream* can be queried with *pcos\_get\_stream( ).* Example:

```
byte[] contents = p.pcos_get_stream(doc, "", "/Root/Metadata");
```
Stream data in PDF may be preprocessed with one or more compression filters. Depending on the pCOS data type *(stream* or *fstream)* the contents are compressed or uncompressed. Using the *keepfilter* option of *pcos\_get\_stream( )* the client can retrieve compressed data even for type *stream*.

The list of filters present at the stream can be queried from the stream dictionary; for images this information is much easier accessible in the image's *filterinfo* dictionary. If a stream's filter chain contains only supported filters its type is *stream*. When retrieving the contents of a *stream* object, *pcos\_get\_stream( )* will remove all filters and return the resulting unfiltered data.

#### *Note pCOS does not support the JBIG2 stream compression filter.*

If there is an unsupported filter in a stream's filter chain, the object type is reported as *fstream* (filtered stream). When retrieving the contents of an *fstream* object, *pcos\_get\_ stream( )* will remove the supported filters at the beginning of a filter chain, but will keep the remaining unsupported filters and return the stream data with the remaining unsupported filters still applied. The list of applied filters can be queried from the stream dictionary, and the filtered stream contents can be retrieved with *pcos\_get\_ stream( )*. Note that the names of supported filters are not removed when querying the names of the stream's filters, so the client should ignore the names of supported filters.

Streams in PDF generally contain binary data. However, in rare cases (text streams) they may contain textual data instead (e.g. JavaScript streams). In order to trigger the appropriate text conversion, use the *convert=unicod*e option in *pcos\_get\_stream( ).*

Stream objects are implicitly also dictionary objects, i.e. the entries in the dictionary which is associated with the PDF stream object can be queried by appending the dictionary key (e.g. */Length)* to the pCOS path of the stream object.

# <span id="page-18-0"></span>**3.2 Composite Data Structures**

Objects with one of the basic data types can be arranged in two kinds of composite data structures: arrays and dictionaries. pCOS does not offer specific functions for retrieving composite objects. Instead, the objects which are contained in a dictionary or array can be addressed and retrieved individually.

<span id="page-18-1"></span>**Arrays.** Arrays are one-dimensional collections of any number of objects, where each object may have arbitrary type. Since an array may contain nested arrays multi-dimensional data structures can be represented as well.

The contents of an array can be enumerated by querying the number *N* of elements it contains (using the *length* prefix in front of the array's path) and then iterating over all elements from index 0 to *N-1*.

<span id="page-18-2"></span>**Dictionaries.** Dictionaries (also called associative arrays) contain an arbitrary number of object pairs. The first object in each pair has the type *name* and is called the key. The second object is called the value, and may have an arbitrary type except *null*.

The contents of a dictionary can be enumerated by querying the number *N* of elements it contains (using the *length* prefix in front of the dictionary's path) and then iterating over all elements from index 0 to *N-1*. Enumerating dictionaries will provide all dictionary keys in the order in which they are stored in the PDF using the *.key* suffix at the end of the dictionary's path. Similarly, the corresponding values can be enumerated with the *.val* suffix. Inherited values (see below) and pseudo objects will not be visible when enumerating dictionary keys, and will not be included in the *length* count.

Some page-related dictionary entries in PDF can be inherited across a tree-like data structure, which makes it difficult to retrieve them. For example the *MediaBox* for a page is not guaranteed to be contained in the page dictionary, but may be inherited from an arbitrarily complex page tree. pCOS eliminates this problem by transparently inserting all inherited keys and values into the dictionaries in the *pages[ ]* pseudo object. In other words, pCOS users can assume that all inheritable entries are available directly in a dictionary, and don't have to search all relevant parent entries in the tree. This merging of inherited entries is only available when accessing the pages tree via the *pages[ ]* pseudo object; accessing the */Pages* tree, the *objects[ ]* pseudo object, or enumerating the keys via *pages[ ][ ]* will return the actual entries which are present in the respective dictionary, without any inheritance applied.

**Reading dictionary entries.** The following example enumerates the key/value pairs in the document info dictionary:

```
count = (int) p.pcos get number(doc, "length:/Info");
for (i = 0; i < count; i++) {
       String info;
        String key;
        info = "type://Info[" + i + "]";objtype = p.pcos_get_string(doc, info);
        info = "/Info[" + i + "].key";key = p.pcos_get_string(doc, info);
        System.out.print(key + ": ");
```

```
/* Info entries can be stored as string or name objects */
if (objtype.equals("name") || objtype.equals("string"))
{
    info = "/Info[" + i + "]";
    System.out.println("'" + p.pcos_get_string(doc, info) + "'");
}
```
}

# <span id="page-20-1"></span><span id="page-20-0"></span>**3.3 Object Identifiers (IDs)**

**pCOS IDs for dictionaries and arrays.** Unlike PDF object IDs, pCOS IDs are guaranteed to provide a unique identifier for an element addressed via a pCOS path (since arrays and dictionaries can be nested an object can have the same PDF object ID as its parent array or dictionary). pCOS IDs can be retrieved with the *pcosid* prefix in front of the dictionary's or array's path.

The pCOS ID can therefore be used as a shortcut for repeatedly accessing elements without the need for explicit path addressing. This improves the performance when looping over all elements of a large array. Use the *objects[]* pseudo object to retrieve the contents of an element identified by a particular ID.

# <span id="page-22-0"></span>**4 pCOS Path Reference**

# <span id="page-22-1"></span>**4.1 pCOS Paths**

<span id="page-22-3"></span>**Path syntax.** The backbone of the pCOS interface is a simple path syntax for addressing and retrieving any object contained in a PDF document. In addition to the object data itself pCOS can retrieve information about an object, e.g. its type or length. Depending on the object type (which itself can be queried) one of the methods *pcos\_get\_ number( ), pcos\_get\_string( )*, and *pcos\_get\_stream( )* can be used to obtain the value of an object. The general syntax for pCOS paths is as follows:

[<prefix>:][pseudoname[<index>]]/<name>[<index>]/<name>[<index>] ... [.key|.val]

The meaning of the various path components is as follows:

- > The optional *prefix* can be used to query various attributes of an object (as opposed to its value). [Table 4.1](#page-23-0) lists all supported prefixes.
- <span id="page-22-4"></span>> The optional *pseudo object name* may contain the name of a pseudo object. Pseudo objects are not present in PDF, but are supported in pCOS to provide convenient shortcuts to information which cannot easily be accessed by reading a single value in the PDF document. The entries in pseudo objects of type *dict* cannot be enumerated.
- > The *name* components are dictionary keys found in the document. Multiple names are separated with a / character. pCOS paths start with an entry in the document's Trailer dictionary or some artificial object, called pseudo object, added by pCOS to simplify access to various data structures (e.g. pages). Each name must be a dictionary key present in the preceding dictionary. Full paths describe the chain of dictionary keys from the initial dictionary (which may be the Trailer or a pseudo object) to the target object.
- $\triangleright$  Paths or path components specifying an array or dictionary can include a numerical index which must be specified in decimal format between brackets. Nested arrays or dictionaries can be addressed with multiple index entries. The first entry in an array or dictionary has index 0.
- $\triangleright$  Paths or path components specifying a dictionary can include an index plus one of the suffixes *.key* or *.val*. This can be used to retrieve a particular dictionary key or the corresponding value of the indexed dictionary entry, respectively. If a path for a dictionary object includes an index but none of these suffixes, *.val* is assumed.

<span id="page-22-2"></span>**Encoding for pCOS paths.** Most pCOS paths contain only plain ASCII characters. However, in a few cases (e.g. PDFlib Block names) non-ASCII characters may be required. pCOS paths must be encoded according to the following rules:

- > In Unicode-aware language bindings the path consists of a Unicode string which may contain ASCII and non-ASCII characters.
- > In non-Unicode-aware language bindings the path must be supplied in UTF-8. A BOM may be placed at the start of the path or at the start of individual path components (i.e. after a slash character). On EBCDIC systems the path must be supplied in EBCDIC-UTF-8 with optional BOM.

<span id="page-23-0"></span>*Table 4.1 pCOS path prefixes*

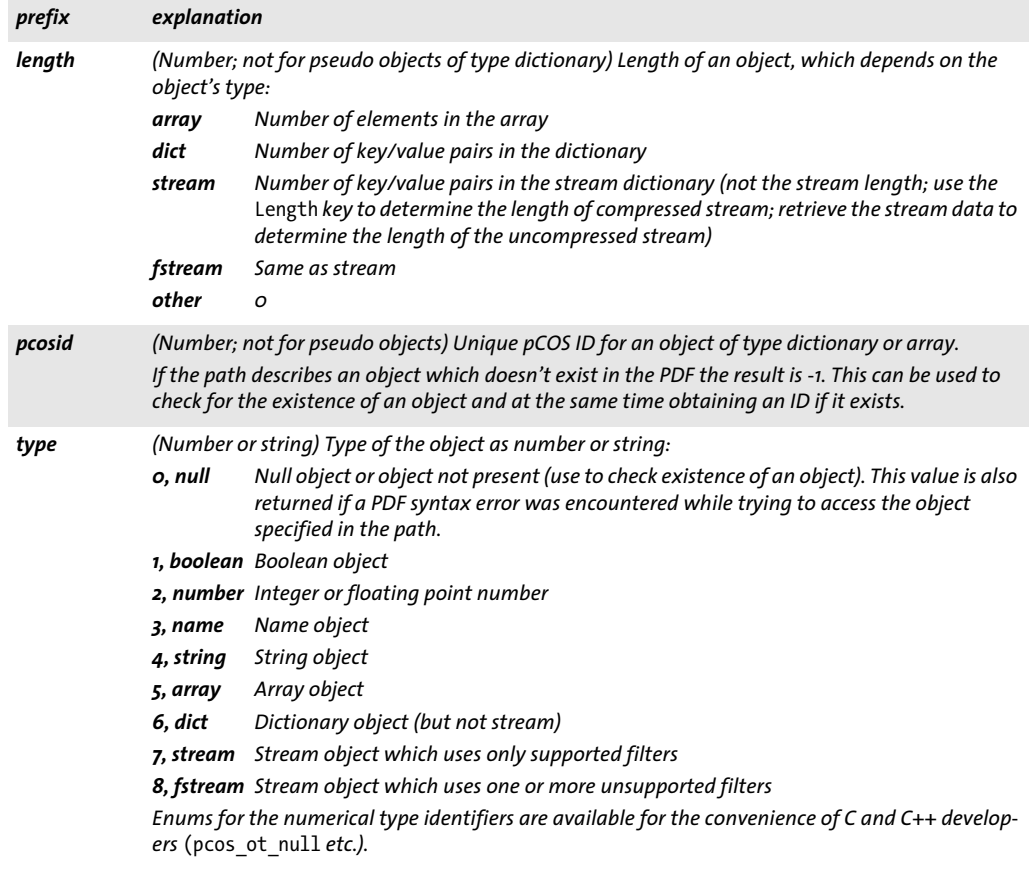

**Processing keys with the special characters /, [, ] and #.** In some situations the key in a dictionary or name tree may contain the special characters */, [, ],* or *#* which play a role in the pCOS path syntax. Common examples for user-defined strings as keys are custom document info entries (in the */Info* dictionary) and named destinations (in the *names/ Dests* pseudo dictionary). This situation can be handled in two ways:

- > Avoid the conflict by enumerating all dictionary entries numerically. This is demonstrated in the *dumper/starter\_pcos* sample for document info entries.
- > In order to retrieve a single particular entry by name the pCOS path must be constructed carefully in order to avoid the conflict: if a path component contains any of the characters */, [, ],* or *#*, these must be expressed (»quoted«) by a number sign *#* followed by a two-digit hexadecimal ASCII code, i.e. *#2F, #5B, #5D*. Quoting is not allowed if the special character is used as syntax element, i.e. for separating path components or bracketing a numerical index. The *#* character itself can be represented as *#23*. For example, the literal sequence *#2F* must be quoted as *#232F*. As a convenience feature for C users the *%q* placeholder (pCOS interface 12) in pCOS API functions can be used. It operates similar to the *%s* placeholder for strings, but additionally applies the *#* quoting syntax to all special characters in the supplied string.

For example, retrieving a document info entry called *number/sku* would require the pCOS path */Info/number/sku* where the / character in the name of the key conflicts with the / character as path separator. Instead, the quoted string */Info/number#2Fsku* must be used. In the C language binding this can be achieved as follows:

PDF\_pcos\_get\_string(p, doc, "/Info/%q", "number/sku");

In other language bindings the quoting can be achieved with common string replacement methods.

# <span id="page-25-4"></span><span id="page-25-0"></span>**4.2 Universal Pseudo Objects**

<span id="page-25-5"></span>Universal pseudo objects are available for all *pcosmode* levels, i.e. regardless of encryption and password availability. [Table 4.2,](#page-25-1) [Table 4.3,](#page-26-1) and [Table 4.4](#page-27-0) together list all universal pseudo objects.

### **4.2.1 General Document Information**

<span id="page-25-2"></span><span id="page-25-1"></span>*Table 4.2 Universal pseudo objects for general document information*

<span id="page-25-6"></span><span id="page-25-3"></span>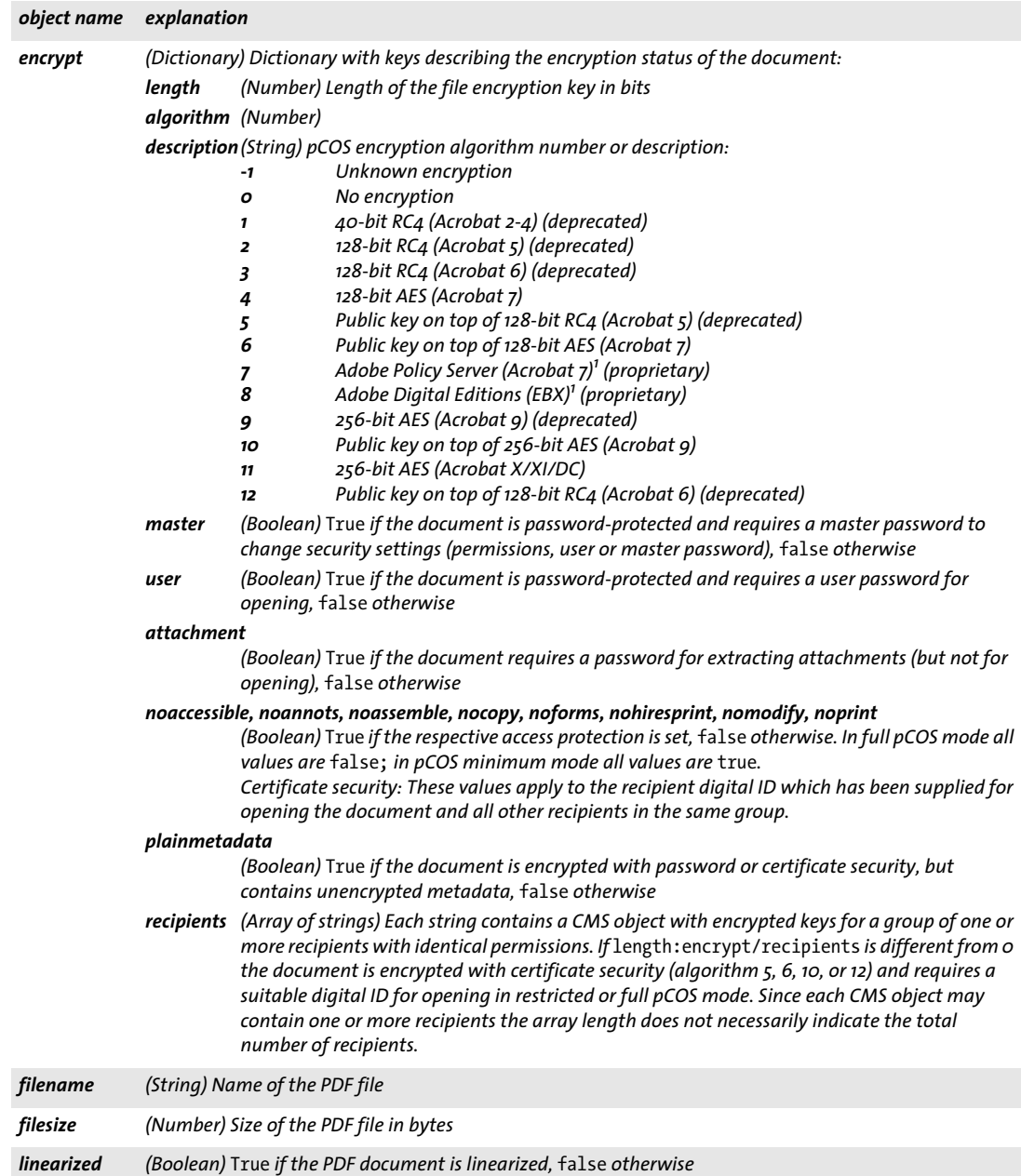

#### *Table 4.2 Universal pseudo objects for general document information*

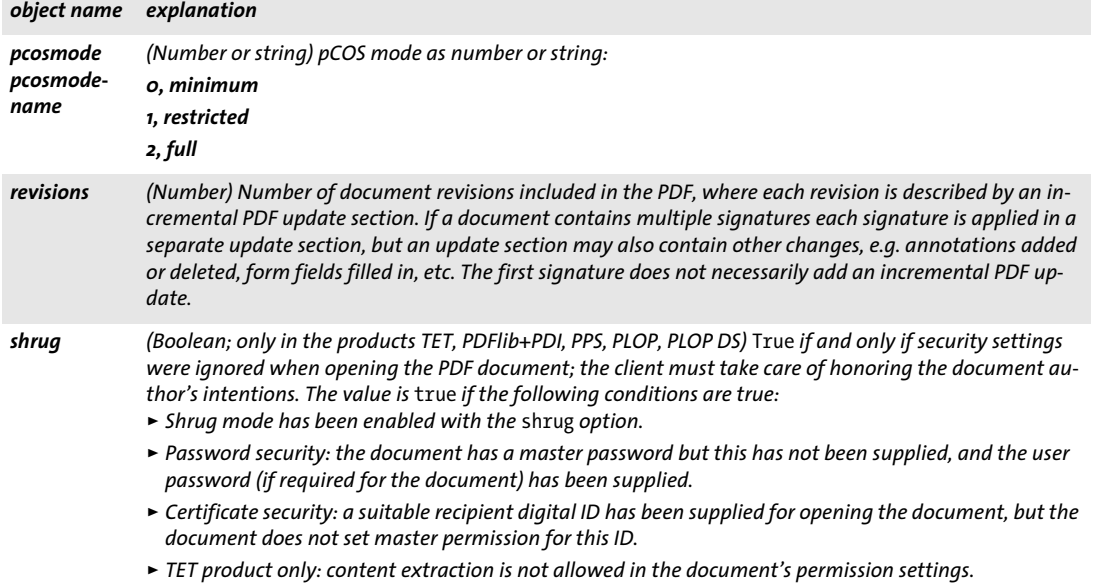

<span id="page-26-0"></span>*1. Documents encrypted with this algorithm can be identified, but actual decryption is not supported.*

### **4.2.2 PDF Version Information**

<span id="page-26-2"></span><span id="page-26-1"></span>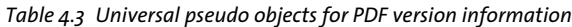

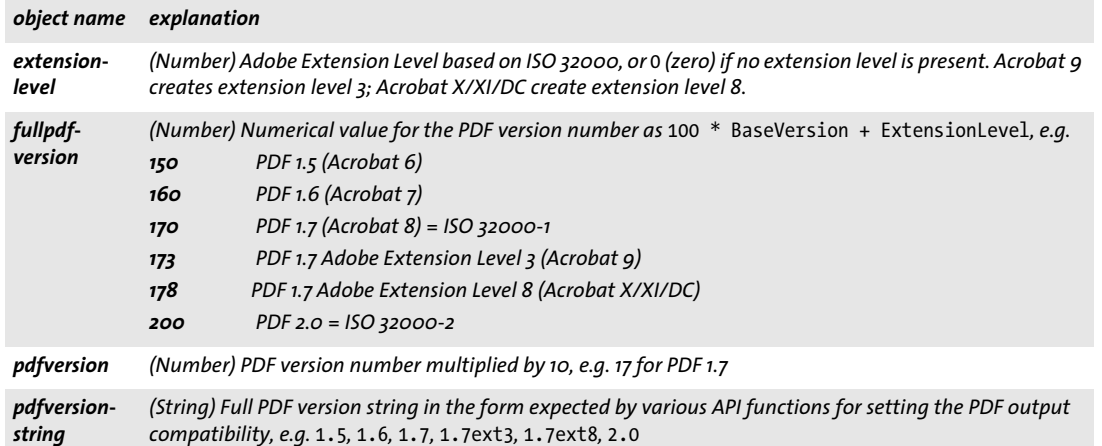

In pCOS minimum mode (i.e. a required user password is not available for an encrypted file) the *ExtensionLevel* may be missing from the version information (e.g. 1.7 is reported instead of 1.7ext3) because information about the Extension Level cannot be decrypted.

## **4.2.3 Library Identification**

 $\sim$  10  $\pm$ 

 $\mathbb{R}^n$ 

<span id="page-27-1"></span>The pseudo objects in this section do not require any valid document handle.

<span id="page-27-0"></span>*Table 4.4 Universal pseudo objects for library identification*

| object name                | explanation                                                                                                    |  |  |
|----------------------------|----------------------------------------------------------------------------------------------------|--|--|
| major<br>minor<br>revision | (Number) Major, minor, or revision number of the library, respectively                                                                                                    |  |  |
| pcosinterface              | (Number) Interface version number of the underlying pCOS implementation. See Section 1.3, »Availability<br>of the pCOS Interface«, page 6, to learn which version of the pCOS interface is implemented in a particu-<br>lar product version. |  |  |
| version                    | (String) Full library version string in the format <major>.<minor>.<revision>, possibly suffixed with ad-<br/>ditional qualifiers such as beta</revision></minor></major>                                                                    |  |  |

# <span id="page-28-0"></span>**4.3 Pseudo Objects for PDF Standard Identification**

[Table 4.5](#page-28-1) lists pseudo objects for PDF standard identification. The values of these pseudo objects are created based on the respective standard identification entries in the document. They do not apply any validation against the standard.

<span id="page-28-1"></span>*Table 4.5 Pseudo objects for PDF standard identification*

| object name | explanation                                                                                                    |
|-------------|----------------------------------------------------------------------------------------------------|
| pdfa        | (String) PDF/A (ISO 19005) conformance level. Possible values:<br>none<br>PDF/A-1a:2005, PDF/A-1b:2005<br>PDF/A-2a, PDF/A-2b, PDF/A-2u<br>PDF/A-3a, PDF/A-3b, PDF/A-3u<br>PDF/A-4, PDF/A-4f, PDF/A-4e (pCOS interface 12)                                                          |
| pdfe        | (String) PDF/E (ISO 24517-1 and 24517-2) conformance level. Possible values:<br>none<br>$PDF/E-1$                                                                                                    |
| pdfua       | (String) PDF/UA (ISO 14289) conformance level. Possible values:<br>none<br>PDF/UA-1<br>PDF/UA-2 (pCOS interface 12)                                                                                                    |
| pdfvcr      | (String; pCOS interface 12) PDF/VCR (ISO 16613-1) conformance level. Possible values:<br>PDF/VCR-1<br>PDF/VCR-2                                                                                                    |
| pdfvt       | (String) PDF/VT (ISO 16612-2) conformance level. Possible values:<br>none<br>PDF/VT-1<br>PDF/VT-2<br>PDF/VT-3 (pCOS interface 12)                                                                                                    |
| pdfx        | (String) PDF/X (ISO 15930-1 etc.) conformance level. Possible values:<br>none<br>PDF/X-1:2001, PDF/X-1a:2001, PDF/X-1a:2003<br>PDF/X-2:2003<br>PDF/X-3:2002, PDF/X-3:2003<br>PDF/X-4, PDF/X-4p<br>PDF/X-5g, PDF/X-5n, PDF/X-5pg<br>PDF/X-6, PDF/X-6n, PDF/X-6p (pCOS interface 12) |

# <span id="page-29-3"></span><span id="page-29-0"></span>**4.4 Pseudo Objects for Pages**

[Table 4.6](#page-29-2) lists the pseudo objects for page information.

#### *Table 4.6 Pseudo object for pages*

<span id="page-29-2"></span>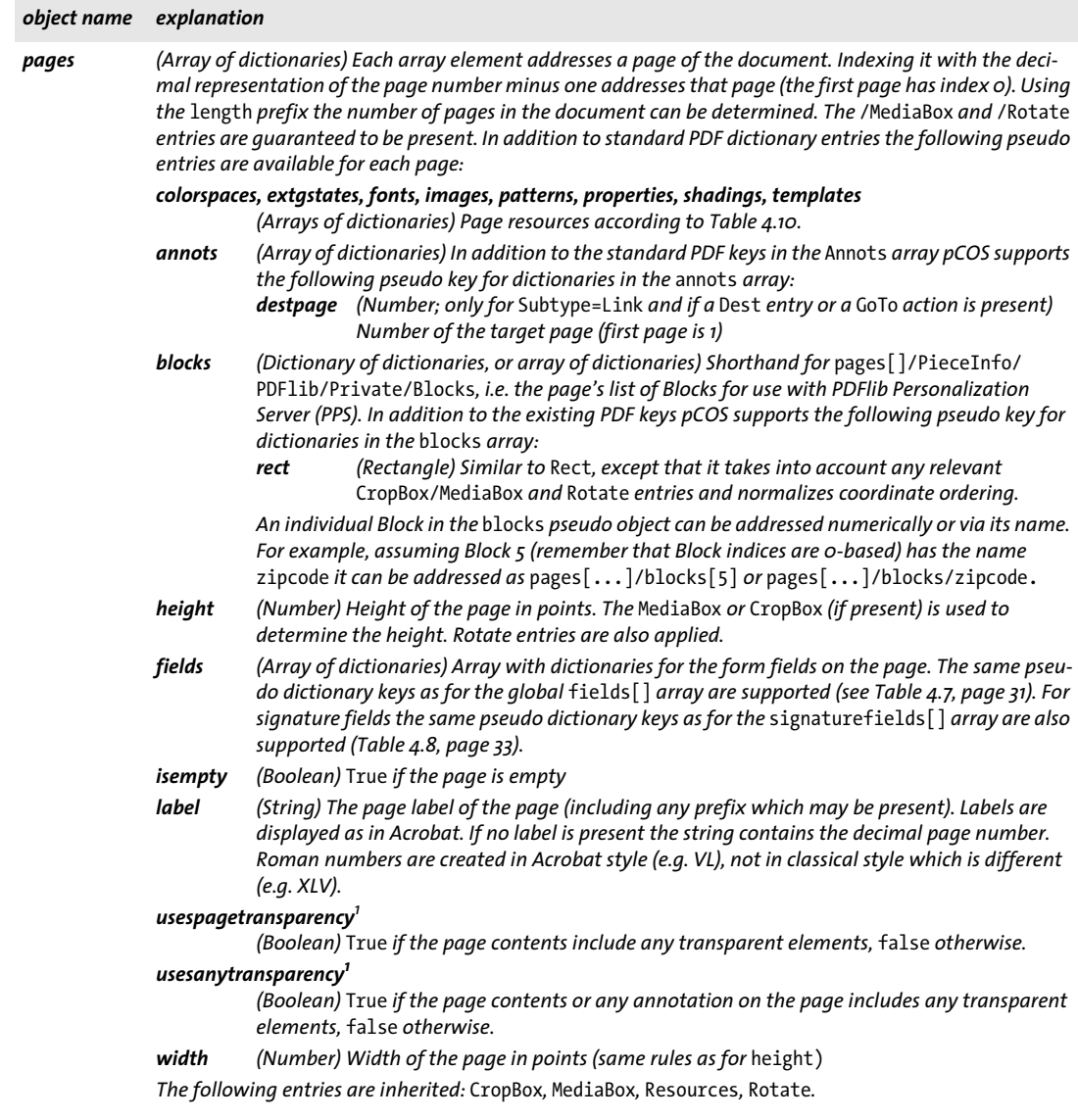

<span id="page-29-1"></span>1. These checks report transparency found in the resources of a page (e.g. Form XObjects, images), regardless of whether or not these<br>resources are actually used for creating visible page content. Transparency is defined a

# <span id="page-30-2"></span><span id="page-30-0"></span>**4.5 Pseudo Objects for PDF Objects and interactive Elements**

[Table 4.7](#page-30-1) lists pseudo objects which can be used for retrieving PDF objects or serve as shortcuts to various interactive elements.

<span id="page-30-1"></span>*Table 4.7 Pseudo objects for PDF objects and interactive elements*

| object name      | explanation                                                                                                    |                                                                                                    |
|------------------|----------------------------------------------------------------------------------------------------|----------------------------------------------------------------------------------------------------|
| articles         | beads                                                                                                    | (Array of dictionaries) Array containing article thread dictionaries for the document. In addition to the<br>standard PDF keys pCOS supports the following pseudo key for dictionaries in the articles array:<br>(Array of dictionaries) Bead directory with the standard PDF keys, plus the following:<br><b>destpage</b> (Number) Number of the target page (first page is 1)                                                                      |
| <b>bookmarks</b> | array:<br>destpage                                                                                                    | (Array of dictionaries) Array containing the bookmark (outlines) dictionaries for the document. In addi-<br>tion to the standard PDF keys pCOS supports the following pseudo keys for dictionaries in the bookmarks<br>(Number; only if a Dest entry or a GoTo action is present) Number of the target page (first<br>page is 1) if the bookmark contains a destination or GoTo action which points to a page in the<br>same document, -1 otherwise. |
|                  | level                                                                                                    | (Number) Indentation level in the bookmark hierarchy                                                                                                    |
| destpage         | (Number) Number of the target page (first page is 1) which is displayed when the document is opened.<br>The value is taken from the destination in the document's open action if present, otherwise 1 |                                                                                                    |
| fields           |                                                                                                    | (Array of dictionaries) Array containing the form field dictionaries for the document. In addition to the<br>standard PDF keys in the field dictionary and the keys in the associated Widget annotation dictionary<br>pCOS supports the following pseudo keys for dictionaries in the fields array:<br>exportvalue <sup>1</sup> (String) Export value of the field                                                                                   |
|                  | fullname                                                                                                    | (String) Complete name of the form field. For unnamed fields the name of the parent field is<br>used. If there are multiple unnamed siblings on the same level, the name is suffixed with #N,<br>where N is a consecutive integer starting at o.                                                                                                    |
|                  | level                                                                                                    | (Number) Level in the field hierarchy (determined by ».« as separator)                                                                                                    |
|                  | parent                                                                                                    | (Number) Index of the field's parent node in the fields [] array; if the field doesn't have a<br>parent field, this value is -1                                                                                                    |
|                  | type                                                                                                    | (String) Field type: barcode, container (node in the form tree which does not represent a field<br>on its own, but only serves as a container for other fields which are not radio buttons),<br>checkbox, combobox, listbox, pushbutton, radiobutton, radiogroup (container of radio<br>buttons), signature, textfield                                                                                                    |
|                  | value <sup>1</sup>                                                                                                    | (Various types) Field value obtained from the V key or from the Opt array for radio buttons<br>and checkboxes                                                                                                    |
|                  | visible                                                                                                    | (Boolean) True if the field is visible.                                                                                                    |

*Table 4.7 Pseudo objects for PDF objects and interactive elements*

 $\sim$  10  $\pm$ 

 $\sim 10^{-1}$ 

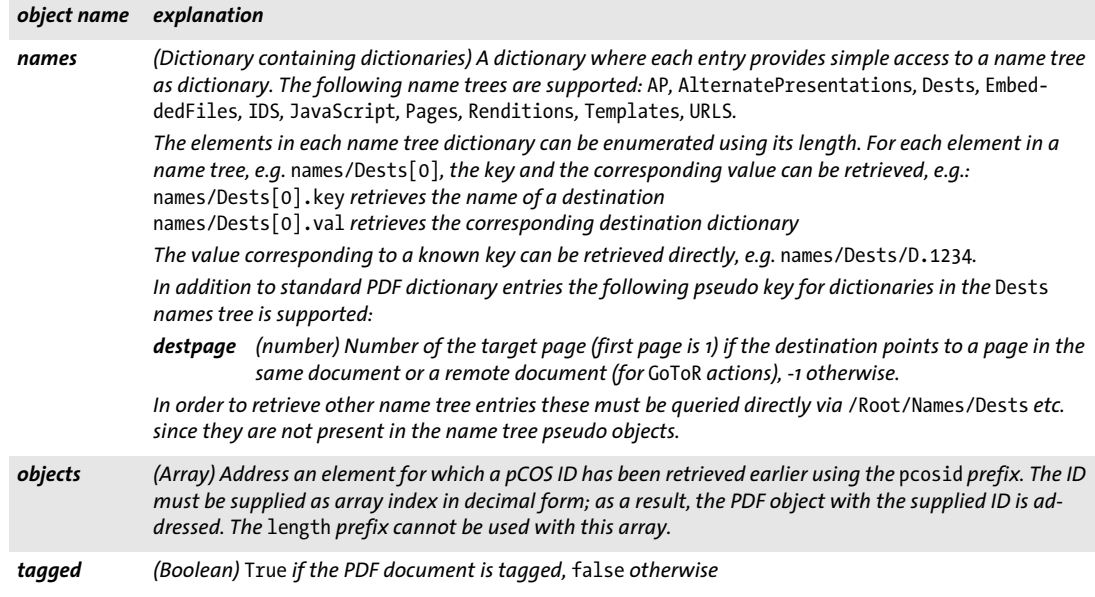

<span id="page-31-0"></span>*1. This pseudo object is not always available. Its existence must be checked with the* type *prefix.*

# <span id="page-32-0"></span>**4.6 Pseudo Objects for Signatures**

[Table 4.8](#page-32-1) lists pseudo objects which can be used for retrieving signature-related information. Since pCOS always processes the final state of a PDF document with incremental updates, it ignores signatures which have been applied in earlier incremental updates.

#### <span id="page-32-1"></span>*Table 4.8 Pseudo objects for signatures*

<span id="page-32-2"></span>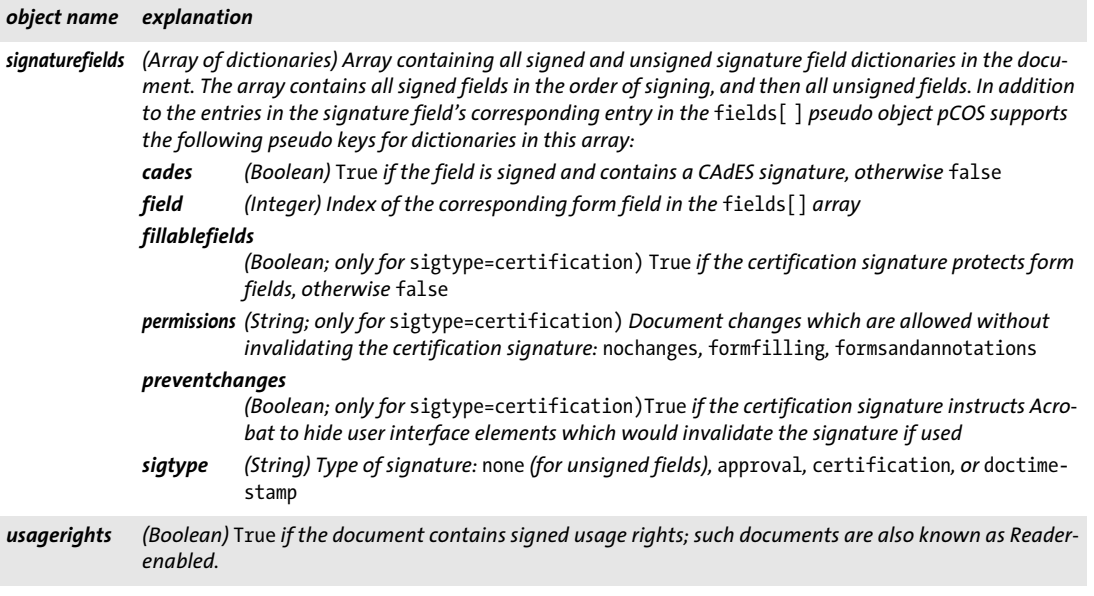

# <span id="page-33-0"></span>**4.7 Pseudo Objects for ICC Profiles**

<span id="page-33-1"></span>[Table 4.9](#page-33-4) lists pseudo objects for embedded and referenced ICC profiles.

<span id="page-33-4"></span>*Table 4.9 Pseudo objects for embedded and referenced ICC profiles*

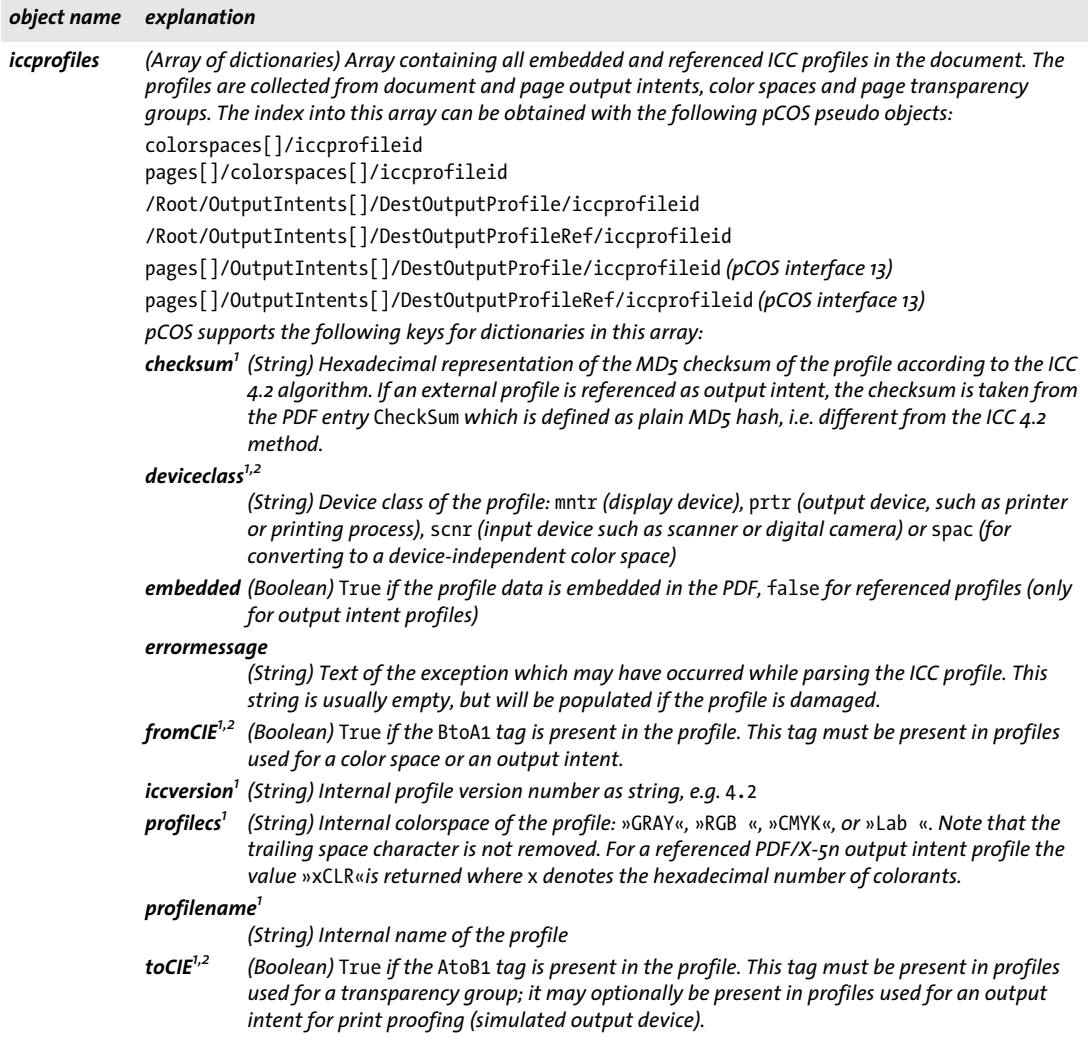

<span id="page-33-2"></span>*1. Only available if* errormessage *is empty. 2. Only available for embedded profiles.*

<span id="page-33-3"></span>

# <span id="page-34-1"></span><span id="page-34-0"></span>**4.8 Pseudo Objects for PDF Resources**

PDF resources are a key concept for managing various kinds of data which are required for completely describing the contents of a page. The resource concept in PDF is very powerful and efficient, but complicates access with various technical concepts, such as recursion and inheritance. pCOS greatly simplifies resource retrieval and supplies several groups of pseudo objects which can be used to directly query resources. Some of these pseudo resource dictionaries contain entries in addition to the standard PDF keys in order to further simplify resource information retrieval. pCOS pseudo resources reflect resources from the user's point of view, and differ from native PDF resources:

- > Some entries may have been added (e.g. inline images, simple color spaces) or deleted (e.g. fonts which are not used on any page).
- > In addition to the original PDF dictionary keys pCOS resource dictionaries may contain some user-friendly keys for auxiliary information (e.g. embedding status of a font, number of components of a color space).

pCOS supports two groups of pseudo objects for resource retrieval. Global resource arrays contain all resources of a given type in a PDF document, while page-based resources contain only the resources used by a particular page. The corresponding pseudo arrays are available for all resource types listed in [Table 4.10](#page-35-0):

- $\triangleright$  A list of all resources in the document is available in the global resource array (e.g. *images[ ]).* Retrieving the length of one of the global resource pseudo arrays results in a resource scan for all pages.
- $\triangleright$  A list of resources on each page is available in the page-based resource array (e.g. *pages[ ]/images[ ])*. Accessing the length of one of a page's resource pseudo arrays results in a resource scan for that page (to collect all resources which are actually used on the page, and to merge images on that page).

The document option *pcosengines* can be used to disable collection of some or all resource types (see corresponding product manual for details). In this case the arrays corresponding to a disabled engine will be empty.

*Table 4.10 Pseudo objects for resources; each resource category P creates two resource arrays* P[ ] *and* pages[ ]/P[ ]*.*

<span id="page-35-0"></span>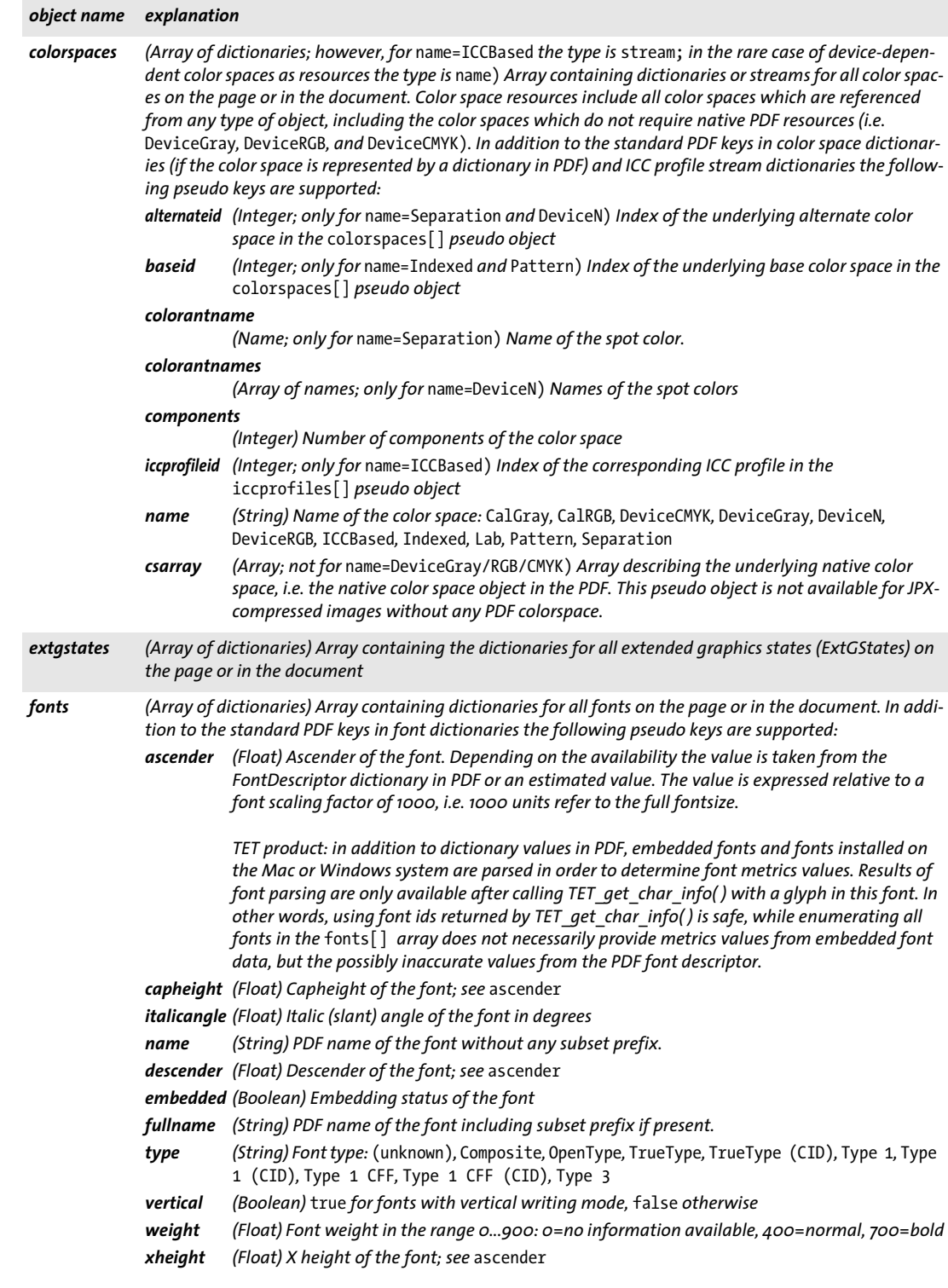

*Table 4.10 Pseudo objects for resources; each resource category P creates two resource arrays* P[ ] *and* pages[ ]/P[ ]*.*

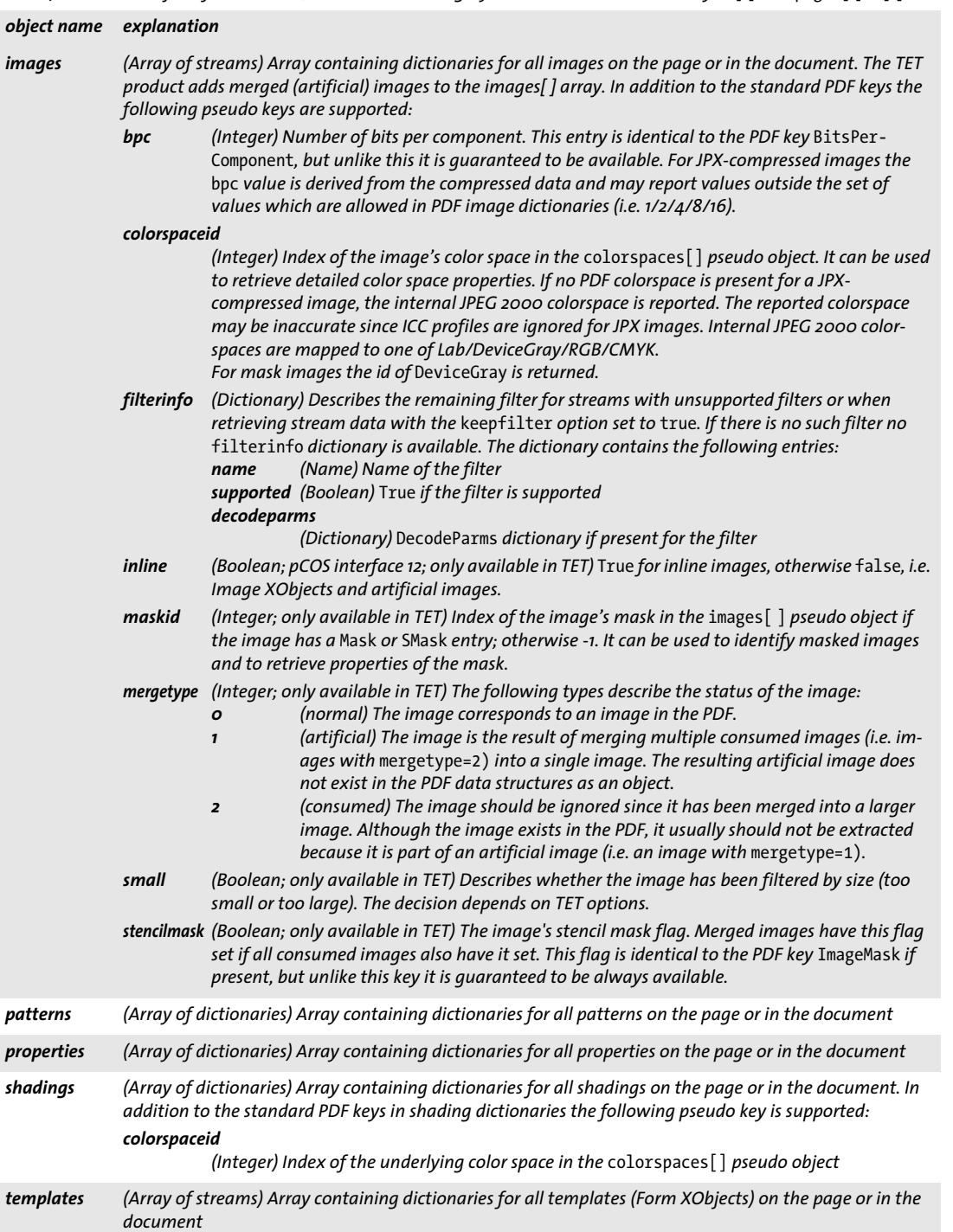

e<br>Li

 $\sim$ 

 $\sim$ 

L,

 $\overline{a}$ 

 $\overline{\phantom{a}}$ 

 $\overline{\phantom{0}}$ 

 $\overline{a}$ 

 $\overline{a}$ 

 $\overline{a}$ 

l,

# <span id="page-38-1"></span><span id="page-38-0"></span>**5 pCOS Security Model**

<span id="page-38-3"></span>**Protected PDF documents and pCOS mode.** pCOS supports encrypted and unencrypted PDF documents as input. However, full object retrieval for encrypted documents requires the appropriate master password or digital ID to be supplied when opening the document. Depending on the availability of these credentials encrypted documents can be processed in one of the pCOS modes described below.

**Full pCOS mode (mode 2).** Unencrypted documents are always opened in full pCOS mode. Documents protected with password security can be processed without any restriction if the master password has been supplied upon opening the file. All objects are returned unencrypted.

If an unencrypted document contains encrypted file attachments, but the attachment password has not been supplied, retrieving the following pCOS paths (i.e. the attachment contents) results in an empty return value (in C and C++: NULL):

pages[...]/annots[...]/FS/EF/F names/EmbeddedFiles[...]/EF/F

(pCOS interface 11) Documents protected with certificate security are opened in full pCOS mode if a suitable digital ID has been supplied and the document sets master permission for this ID.

**Restricted pCOS mode (mode 1).** If the document has been opened without the appropriate master password and does not require a user password (or only the user password has been supplied) objects with type *string, stream,* or *fstream* cannot be retrieved. As an exception, if extraction of page contents is allowed, i.e. if *nocopy=false* the objects listed in [Table 5.1](#page-38-2) are also accessible.

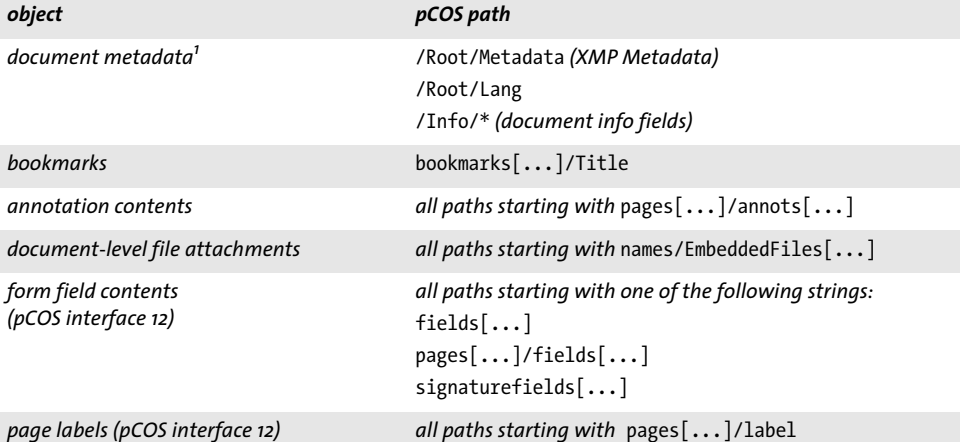

<span id="page-38-2"></span>Table 5.1 Objects which are accessible in restricted pCOS mode if text extraction is allowed, i.e. if nocopy=false

*1. These objects can also be retrieved if* plainmetadata=true

(pCOS interface 11) Documents protected with certificate security are opened in restricted pCOS mode if a suitable digital ID has been supplied and the document does not set master permission for this ID.

**Minimum pCOS mode (mode 0).** Regardless of encryption status and availability of passwords, the universal pCOS pseudo objects listed in [Table 4.2,](#page-25-2) [Table 4.3,](#page-26-2) and [Table 4.4](#page-27-1) are always available. For example, the *encrypt* pseudo object can be used to query a document's encryption status. Encrypted objects can not be retrieved in minimum pCOS mode.

(pCOS interface 11) Documents protected with certificate security are opened in minimum pCOS mode if no suitable digital ID has been supplied, i.e. no digital ID with a private key corresponding to one of the recipients' public keys.

In pCOS minimum mode the *ExtensionLevel* may be missing from the version information reported by the *extensionlevel, fullpdfversion, pdfversion,* and *pdfversionstring* pseudo objects (e.g. 1.7 is reported instead of 1.7ext3) or the reported version may be too low because information about the Extension Level cannot be decrypted.

**Summary of password combinations.** [Table 5.2](#page-39-0) lists the resulting pCOS modes for protected documents and various combinations of available credentials. Depending on the document's encryption status and the credentials supplied when opening the file, PDF object paths may be available in minimum, restricted, or full pCOS mode. Trying to retrieve a pCOS path which is inappropriate for the respective mode triggers an exception.

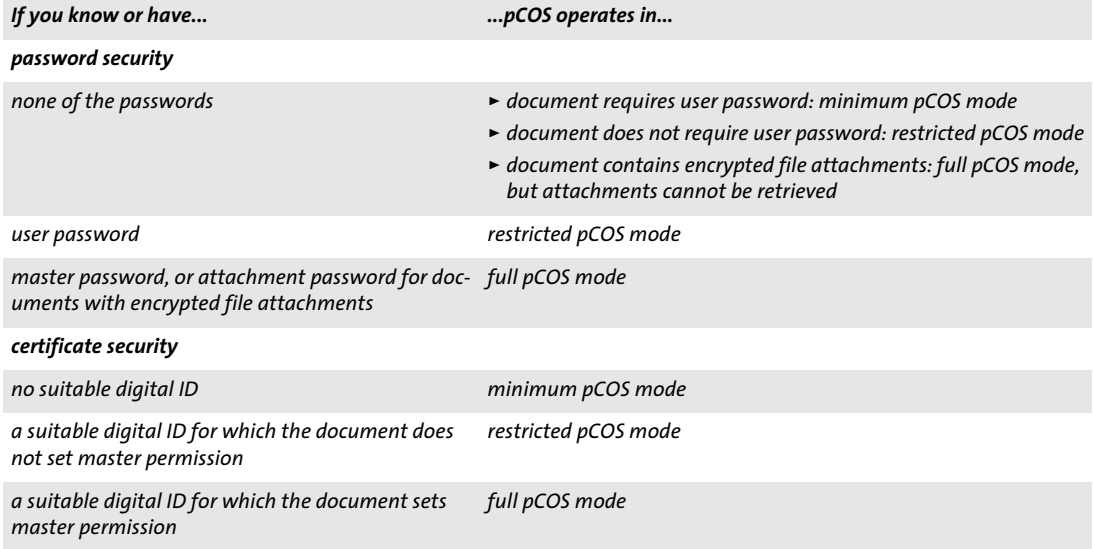

<span id="page-39-0"></span>*Table 5.2 Resulting pCOS modes for protected documents and various combinations of available credentials*

# <span id="page-40-0"></span>**A Revision History**

#### *Revision history of this manual*

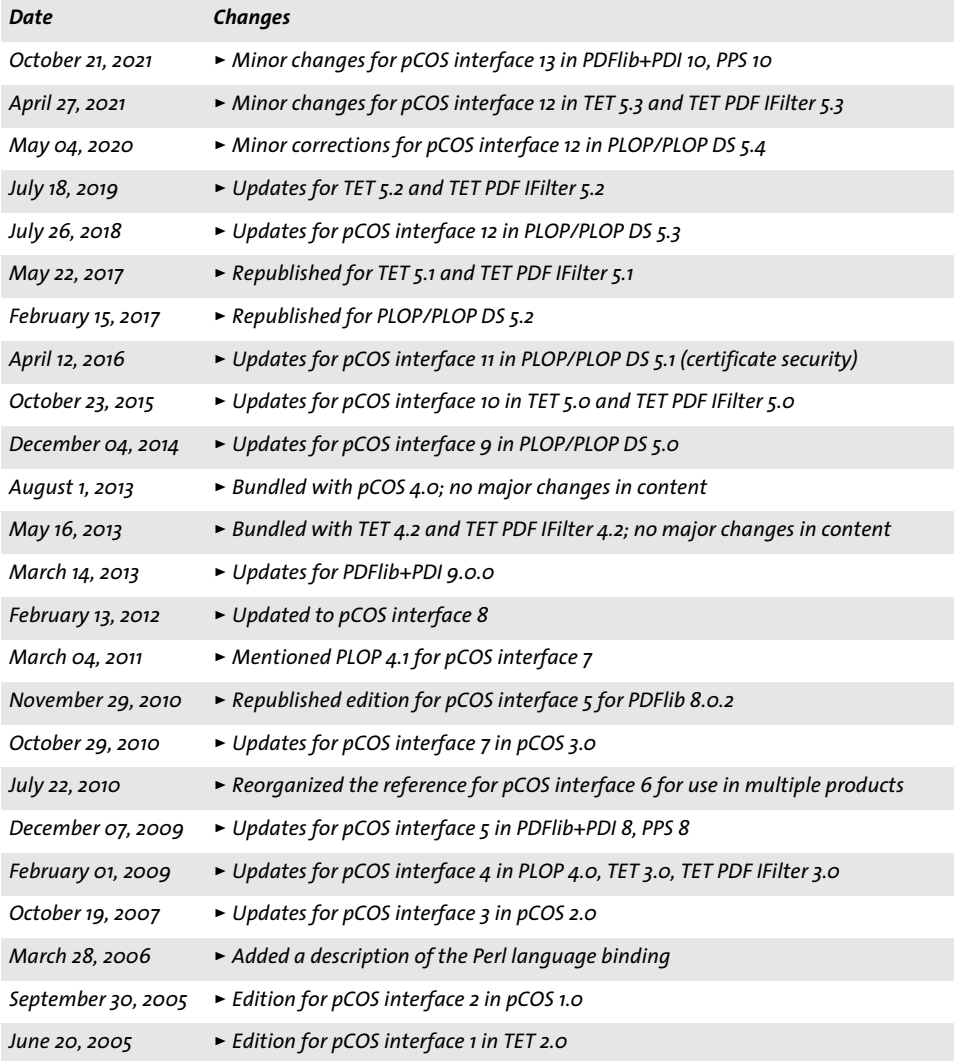

# <span id="page-42-0"></span>**Index**

### **A**

*arrays in pCOS paths [19](#page-18-1)*

### **B**

*bookmarks [15](#page-14-2) booleans in pCOS path[s 17](#page-16-2)*

## **C**

*certificate security [26](#page-25-3)*

## **D**

*dictionaries in pCOS path[s 19](#page-18-2) document info fields [10](#page-9-0) documentation roadmap [5](#page-4-3) document-related paths [9](#page-8-2)*

### **E**

*encoding for pCOS path[s 23](#page-22-2) encrypted PDF do[cuments](#page-8-3) [39](#page-38-3) encryption status 9*

### **F**

*font-related paths [12](#page-11-2) fonts in a documen[t 12](#page-11-3) formatting placeholders in [C 7](#page-6-2)*

## **I**

*ICC profiles [14](#page-13-2) image-related paths [13](#page-12-2) image[s 13](#page-12-3) interactive elements [15](#page-14-3)*

### **N**

*names in pCOS path[s 17](#page-16-3) number of page[s 11](#page-10-2) numbers in pCOS paths [17](#page-16-4)*

### **O**

*object identifiers (IDs) in pCOS path[s 21](#page-20-1)*

### **P**

*page size [11](#page-10-3) page-related path[s 11](#page-10-4) path prefixe[s 26](#page-25-4)*

*path syntax [23](#page-22-3) pCOS availability in products [6](#page-5-3) data types [17](#page-16-5) path syntax [23](#page-22-3) pCOS cookboo[k 5](#page-4-4) pCOS functions [7](#page-6-3) pCOS interface version[s 6](#page-5-3) pCOS mod[e 9,](#page-8-3) [39](#page-38-3) pCOS paths for docu[ment-related objects](#page-11-2) [9](#page-8-2) for fonts 12 for ICC profile[s 14](#page-13-2) for interactive element[s 15](#page-14-3) for page-related object[s 11](#page-10-4) for raster image[s 13](#page-12-2) PDF versio[n 10](#page-9-1) prefixes [26](#page-25-4) profile-related paths [14](#page-13-2) protected PDF documents [39](#page-38-3) pseudo object[s 23](#page-22-4) for PDF objec[ts, pages, and interactive](#page-30-2)  elements [30, 3](#page-29-3)1 for resource[s 35](#page-34-1) universal [26](#page-25-5)*

### **R**

*raster image paths [13](#page-12-2) Reader-enabled documents [33](#page-32-2) recipients for certificate securit[y 26](#page-25-6)*

### **S**

*streams in pCOS paths [17](#page-16-6) strings in pCOS paths [17](#page-16-3)*

### **T**

*transparency [11](#page-10-5)*

### **U**

*universal pseudo objects [26](#page-25-5)*

## **W**

*writing mod[e 12](#page-11-4)*

### **X**

*XMP metadata [10](#page-9-2)*

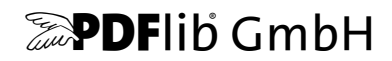

#### **PDFlib GmbH**

Franziska-Bilek-Weg 9 80339 München, Germany www.pdflib.com phone +49 • 89 • 452 33 84-0

#### **Licensing contact**

sales@pdflib.com

#### **Support**

support@pdflib.com *(please include your license number)*

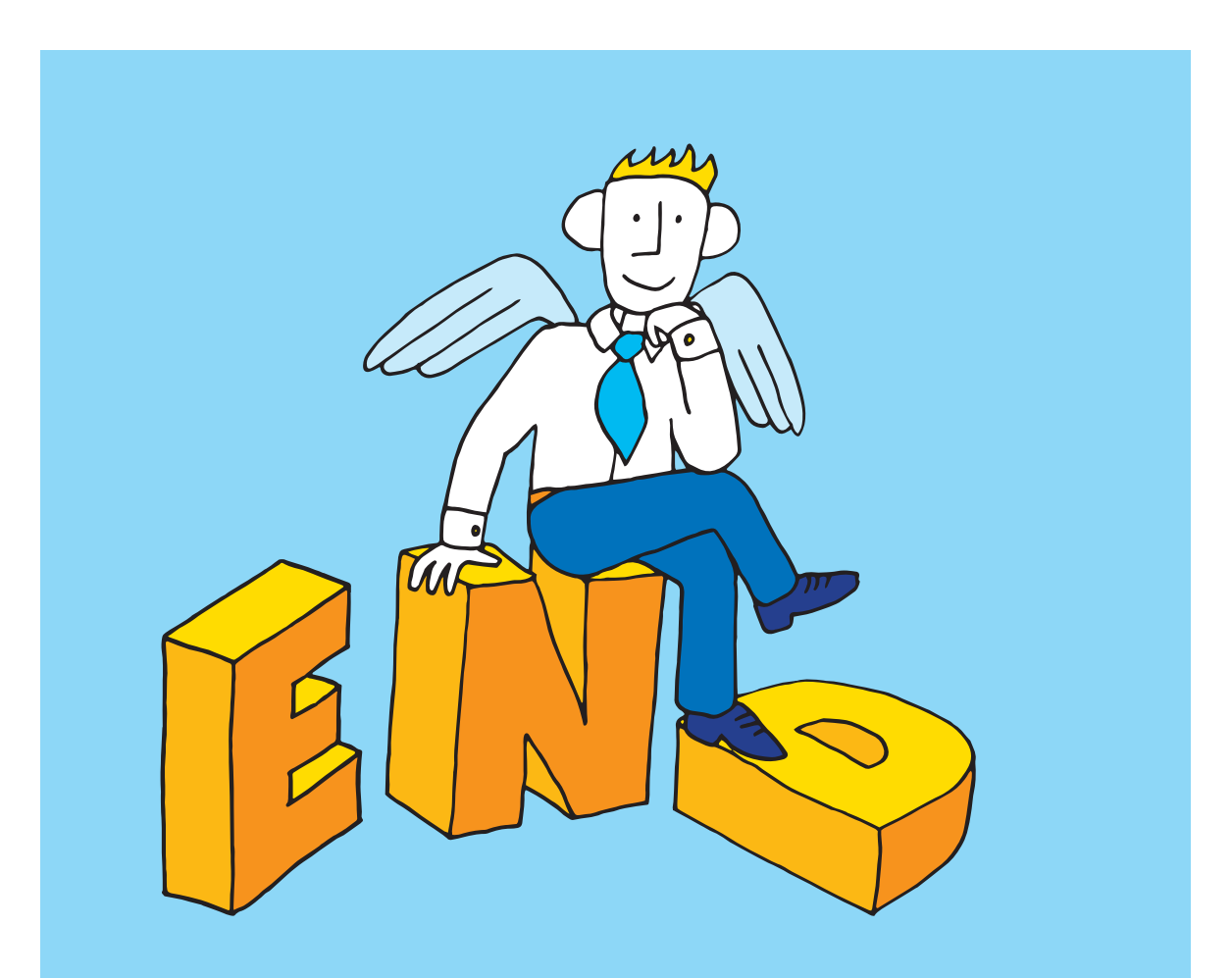